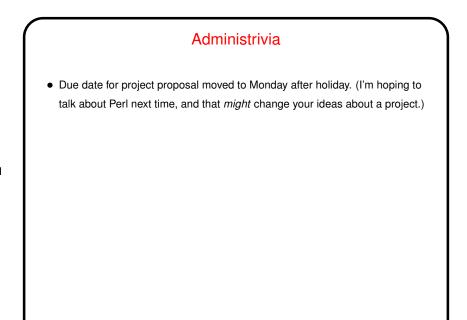

Slide 1

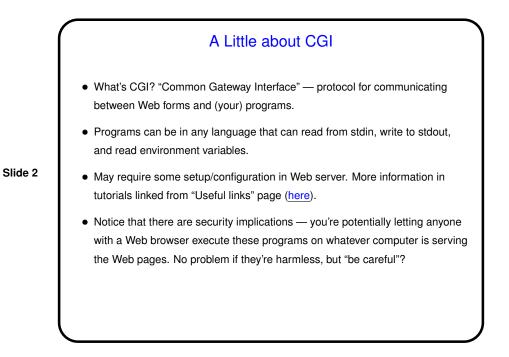

Slide 3

CGI "Scripts"
Input is one long string of name-value pairs, either from an environment variable or from stdin. (More about this in next slide.)
Output begins with a single line giving content type, e.g.: Content-type: text/plain or Content-type: text/html
followed by a blank line.
After that, it can be anything appropriate for the content type.
See print\* examples from class, linked from "Sample programs" page.

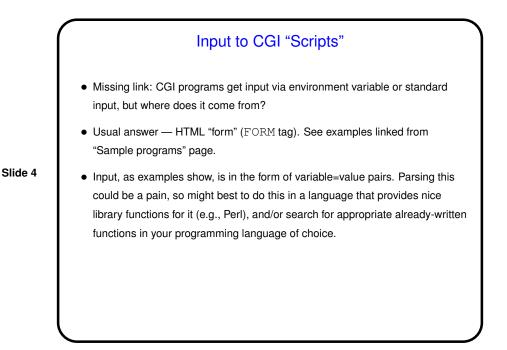

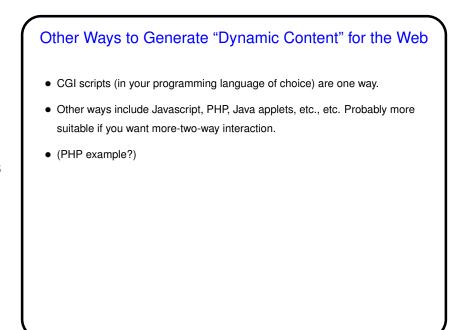

Slide 5

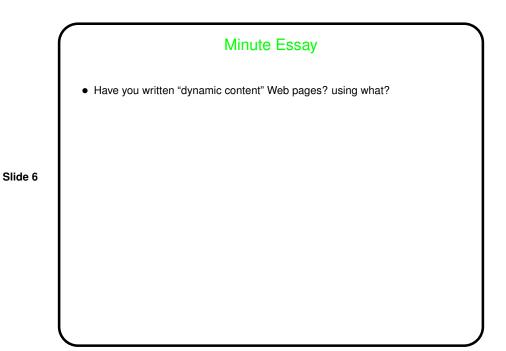